# **Sacándole partido a la CASIO fx570MS en sistemas electrónicos de telecomunicación\***

## **Pablo Guerrero-García y Ángel Santos-Palomo** *Universidad de Málaga*

**Resumen:** *Se ofrece una colección de secuencias no triviales de tecleado para enfatizar que, a la hora de diseñar ejemplos ilustrativos para un curso completo de métodos numéricos como los que se preveen para la Reforma Educativa en los cursos previos a la obtención del grado en sistemas electrónicos de telecomunicación, todo lo que se necesita es una humilde calculadora científica estándar como la CASIO FX-570MS cuando un laboratorio de ordenadores o una calculadora gráfica no son asequibles. El único requisito es una planificación cuidadosamente elegida tanto de las estructuras de datos como de la ordenación computacional.*

**Palabras clave:** *Calculadora científica estándar, métodos numéricos, métodos de enseñanza, técnicas para el aula.*

### **SEMBLANZA**

Hay situaciones en las que un laboratorio de ordenadores o una calculadora gráfica no son asequibles, principalmente cuando hay implicada algún tipo de evaluación masiva. El tratar de evitar el copieteo electrónico a través de dispositivos inalámbricos y la asusencia de laboratorios lo suficientemente grandes como para acomodar a todos los alumnos a la vez ha llevado a las autoridades académicas a prohibir precisamente los mismos recursos cuyo uso promueven cuando se trata de enseñar. Esto lleva a inconsistencias como la de que los profesores usan MAT-LAB o una CLASSPAD 330 en el aula, pero los alumnos tienen que apañárselas con una calculadora científica estándar cuando tienen que evaluarse.

El principal objetivo de esta contribución es proporcionar una colección de secuencias no triviales de tecleado para diseñar ejemplos ilustrativos para un curso completo de métodos numéricos con una humilde calculadora científica estándar como la CASIO FX-570MS [1]. Nuestra experiencia docente con ingenieros en sistemas electrónicos de telecomunicación nos reveló que los alumnos sólo son

<sup>\*</sup> Informe Técnico MA-08/01, 30 Marzo 2008, *http://www.satd.uma.es/matap/investig.htm.* Contribución a presentar por el autor indicado con una estrella (a quien debe dirigirse la correspondencia) en el 8th CMMSE International Conference, Special Session on *Mathematics, the Education Reform and the use of New Teaching Resources*, La Manga del Mar Menor (Murcia, España), Junio 2008.

capaces de manejar expresiones directas en contraposición con procedimientos iterativos, y que ellos no están al tanto de la mayoría de las características de sus baratas calculadoras científicas estándar. Una planificación cuidadosamente elegida tanto de las estructuras de datos como de la ordenación computacional les permite descubrir toda la potencia computacional que se habían estado perdiendo, y ahora ellos adquieren esta destreza en un curso *ad-hoc* específico titulado *La calculadora científica estándar* impartido en nuestra universidad, cf. página 2 de *http://hs.sci.uma.es:8070/ht/ProgramacionDocente Centro 306.pdf.*

Desgraciadamente, recopilar una colección de ejemplos específicos para ilustrar todos los aspectos de un curso numérico es una tarea tediosa, pero los resultados son ampliamente satisfactorios. La variedad de estrategias empleadas implica que la adaptación no es ni mucho menos trivial: debe hacerse de manera concisa, ya que cada ejemplo debe explicarse y resolverse en menos de veinte minutos ya que no se quiere dedicar más de diez horas en total del curso ad-hoc completo. Los ejemplos, que han sido extraídos de [2, 3, 4] y referencias citadas en ellos, pueden clasificarse como sigue:

- 1. Evaluación y álgebra no lineal:
	- Modelo aritmético de punto flotante.
	- Determinante del producto de dos matrices.
	- Cálculo de raíces de ecuaciones algebraicas.
	- Tablas de funciones e iteraciones de punto fijo.
	- Método de Newton para ecuaciones no lineales.
	- Ecuaciones no lineales y raíces múltiples.
	- Método de Birge-Vietta para ecuaciones algebraicas.
- 2. Álgebra lineal:
	- Premultiplicado por matrices elementales.
	- Resolución de sistemas de ecuaciones lineales.
	- Método iterativo de Jacobi para resolver un SEL.
	- Método iterativo de Gauss-Seidel para resolver un SEL.
	- Deflacción en ecuaciones algebraicas de grado mayor que 3.
	- Método de las potencias.
- 3. Interpolación y aproximación:
	- Interpolación osculatoria (esquema general).
	- Interpolación osculatoria (cálculos intermedios).
- Ajuste lineal (cuadrático).
- Ajuste no lineal (exponencial).
- Ajuste no lineal (hiperbólico).
- TFD como suma de exponenciales complejas.
- TIFD como suma de exponenciales complejas.
- 4. Problemas diferenciales:
	- Elección del tamaño de paso en derivación numérica.
	- Carga de condensador bajo coincidencia de intensidades.
	- Extrapolación de Romberg (esquema general).
	- Extrapolación de Romberg (cálculos intermedios).
	- Método de Euler.
	- Método predictor-corrector.

Este muestrario podría ayudar a otros profesores numéricos en la preparación de sus clases para enfatizar ciertos aspectos numéricos espec´ıficos que incrementen el nivel de difusión de la forma de trabajar del analista numérico cuando no tiene a mano un ordenador, de la misma forma que un mago tiene su propio ramillete de trucos. En las páginas siguientes puedes encontrar nuestras veintiséis cartas. ¿Cuáles son las tuyas?

## **REFERENCIAS**

- [1] CASIO, FX-570MS *guía del usuario y funciones adicionales*, 2003.
- [2] P. Guerrero-García, *Transparencias de Métodos Numéricos*, Dpto. Matemática Aplicada, Universidad de Málaga, Diciembre 2003.
- [3] P. Guerrero-García y Á. Santos-Palomo, *Ejemplos numéricos de motivación sobre sistemas electrónicos de telecomunicación*, Informe Técnico MA-06/01, Dpto. Matemática Aplicada, Universidad de Málaga, Marzo 2006, *http://www.satd.uma.es/ matap/investig.htm*. Versión en inglés presentada como póster en el International Congress of Mathematicians, Madrid 2006, pp. 184-185.
- [4] Á. Santos-Palomo, *Transparencias de Métodos Numérico*s, Dpto. Matemática Aplicada, Universidad de Málaga, Septiembre 2003.

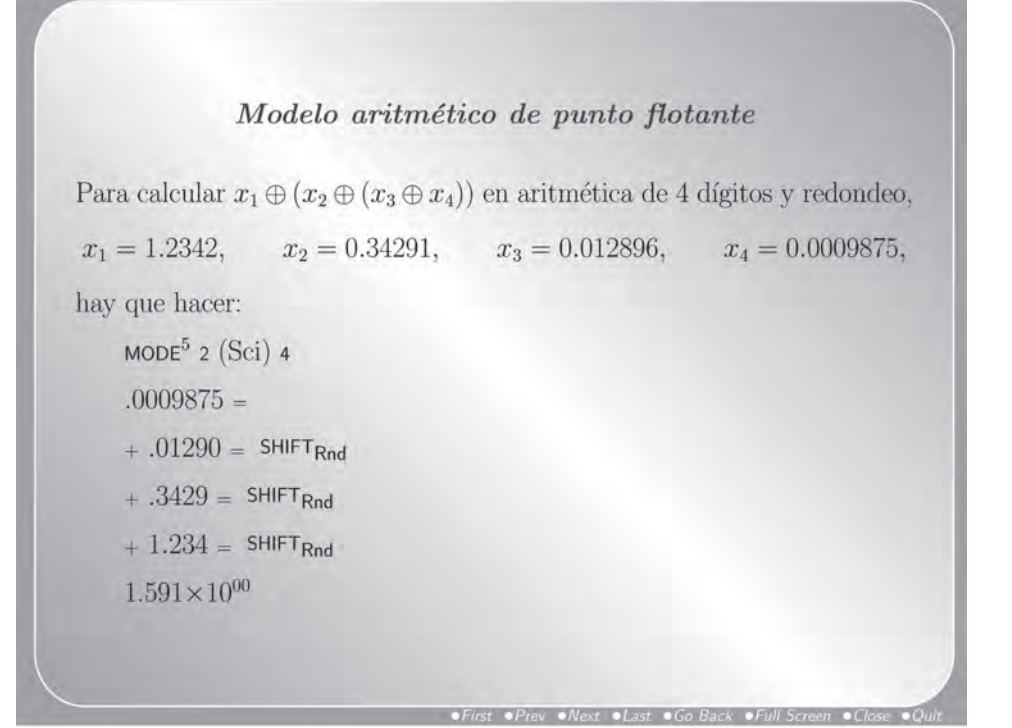

## Determinante del producto de dos matrices

Para calcular det $(M_1^T M_1)$  primero introducir  $M_1$  como A en memoria,

$$
M_1 = \left[ \begin{array}{rrr} 2 & 0 & 3 \\ -1 & 1 & 2 \\ 1 & 0 & 2 \end{array} \right]
$$

 $MODE<sup>3</sup>$  2 (Mat)

SHIFT<sub>MAT</sub> 1 (Dim) 1 (A)  $3 = 3 =$ 

$$
2=-3=-1=1=2=1=-2=\mathsf{AC}
$$

y después proceder como sigue:

SHIFT<sub>MAT</sub>  $\triangleright$  2 (Trn) SHIFT<sub>MAT</sub> 3 (Mat) 1 (A)  $\times$  SHIFT<sub>MAT</sub> 3 (Mat) 1 (A) =  $6 \triangleright -1 \triangleright 6 \triangleright -1 \triangleright 1 \triangleright 2 \triangleright 6 \triangleright 2 \triangleright 17$ SHIFT<sub>MAT</sub>  $\blacktriangleright$  1 (Det) SHIFT<sub>MAT</sub> 3 (Mat) 4 (Ans) = 1

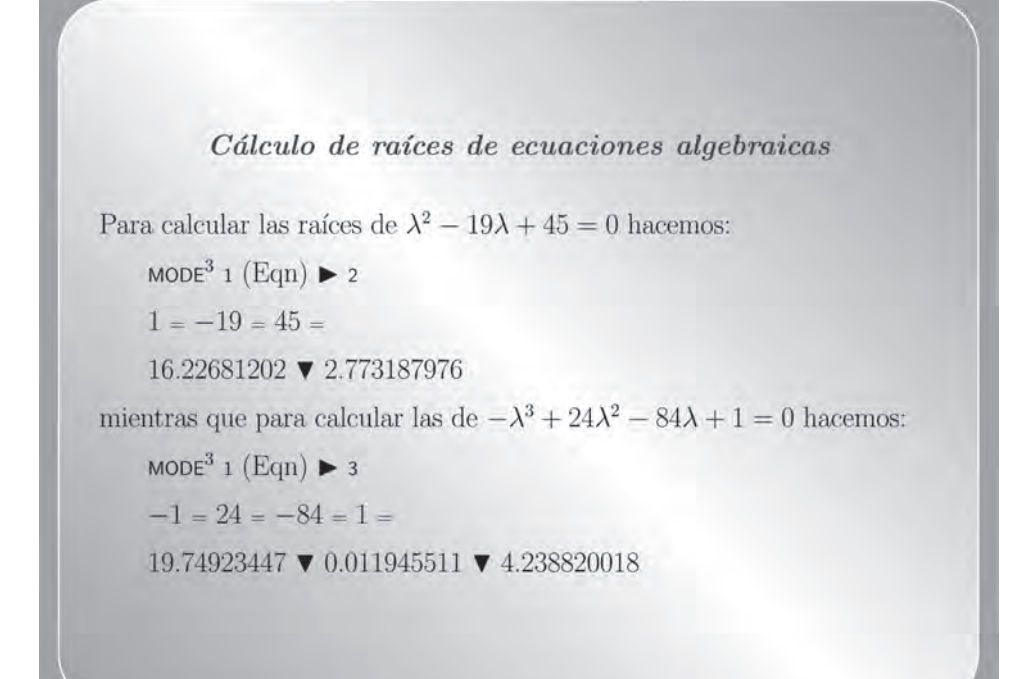

## Tablas de funciones e iteraciones de punto fijo

Para hacer una tabla de valores para  $g(x) = x \exp(x)$ :

 $ALPHA_X \times SHIFT_{e^x} ALPHA_X$  $\text{CALC} - 3 = \text{CALC} - 1 = \text{CALC} 0 =$  $-0.14936$   $-0.36788$   $0.0000$ CALC  $1 =$  CALC  $3 =$  CALC  $-.5 =$ 2.7183 60.257 -0.30327

La misma técnica puede usarse para implementar iteraciones de punto fijo con  $g(x) = \sqrt{10 - x^3}/2$  empezando desde  $x_0 = 1.5$  hasta  $x^* \approx 1.3652$ :

 $\sqrt{(10 - ALPHA_X SHIFT_{x^3})}$  + 2  $MODE<sup>5</sup>$  2 (Sci) 5  $CALC \, Ans = SHIFT<sub>Rnd</sub>$ CALC  $1.5$  = CALC Ans = CALC Ans = 1.2870 1.4025 1.3455 CALC  $Ans = CALC Ans = CALC Ans =$ 1.3752 1.3601 1.3678

En aritmética de 5 dígitos la única diferencia es 1.3751 en vez de 1.3752.

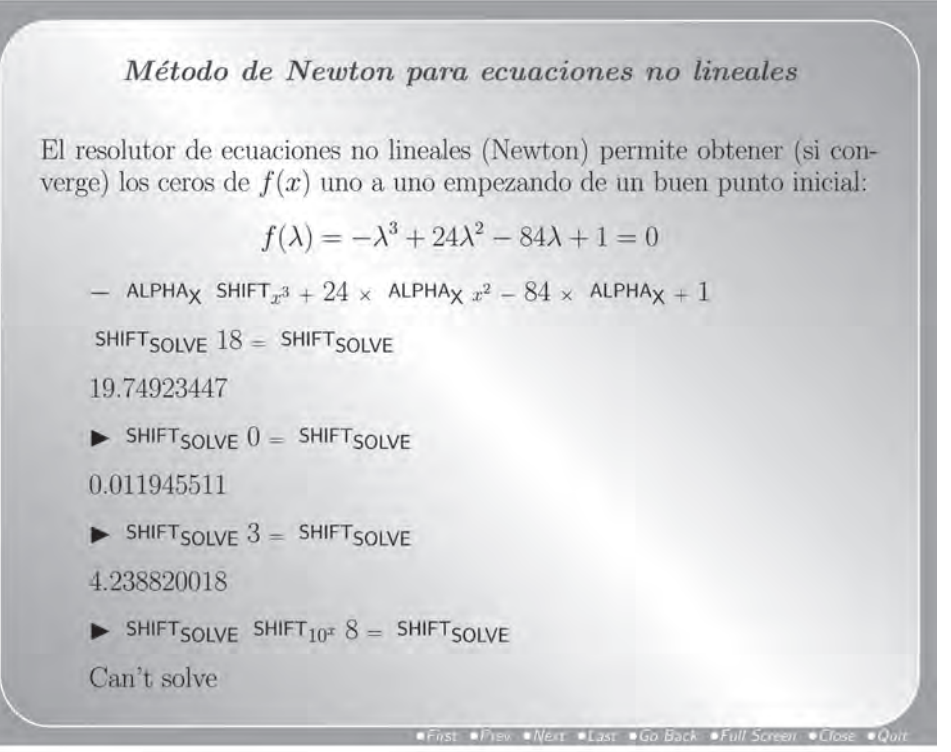

# Ecuaciones no lineales y raíces múltiples

Ajustar la resistencia  $R$  del potenciómetro disipador de energía requiere

$$
f(R) = \exp(A \cdot R) \cdot \cos(B \cdot \sqrt{C - D \cdot R^2}) - E = 0,
$$

siendo  $A = -0.005$ ,  $B = 0.05$ ,  $C = 2000$ ,  $D = 0.01$  y  $E = 0.01$ . Así,

MODE<sup>4</sup> 2 (Rad) SHIFT<sub>e<sup>x</sup></sub> (ALPHA<sub>A</sub>  $\times$  ALPHA<sub>X</sub>)  $\times$ 

 $cos (ALPHA<sub>B</sub> ×  $\sqrt{(ALPHA<sub>C</sub> - ALPHA<sub>D</sub> × ALPHA<sub>X</sub> x<sup>2</sup>)}) - ALPHA<sub>E</sub>$$ 

SHIFT<sub>SOLVE</sub>  $-.005 = 70.05 = 2000 = .01 = .01 = 0.01 = 0.01$ 328.1514291

con 0 como punto inicial. Pero el resolutor no puede calcular las raíces de

$$
f(x) = (x - 1)^7 = 0
$$

 $(ALPHAX - 1) \wedge 7$ 

SHIFT<sub>SOLVE</sub>  $0 =$  SHIFT<sub>SOLVE</sub>  $\triangleright$  SHIFT<sub>SOLVE</sub>  $2 =$  SHIFT<sub>SOLVE</sub>  $\triangleright$  SHIFT<sub>SOLVE</sub> Can't solve  $(0.9982)$  Can't solve  $(1.002)$ 

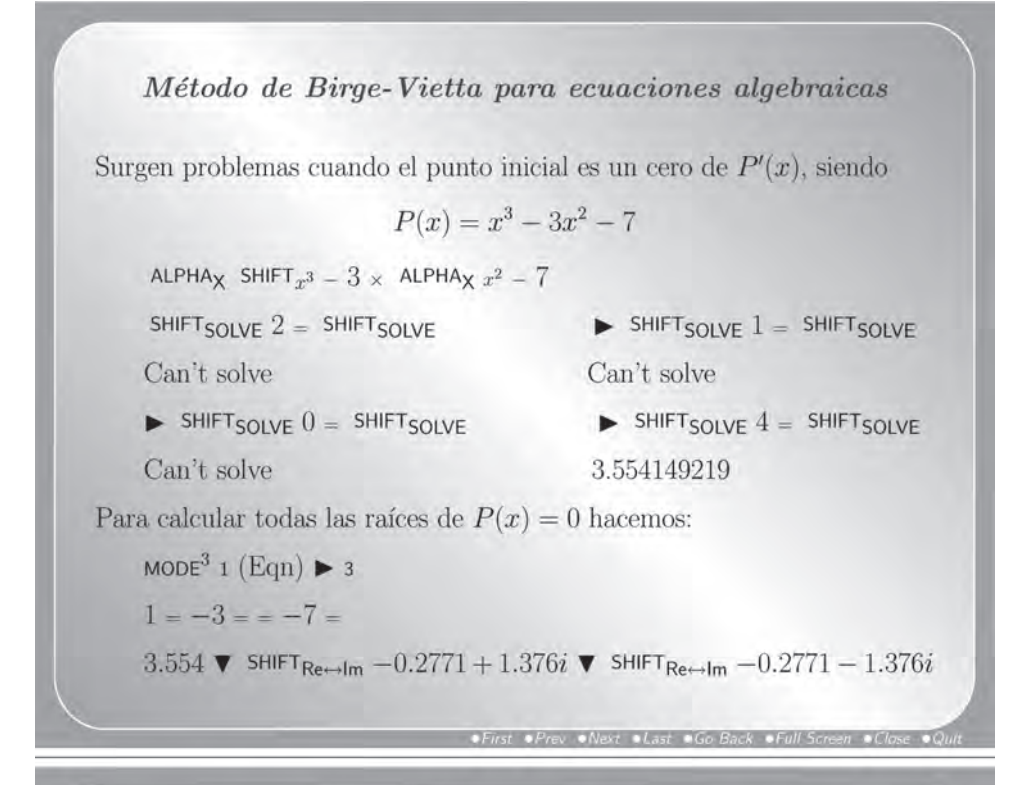

Premultiplicado por matrices elementales

Se quiere premultiplicar por  $B = F_{32}(-1)$  una matriz A:

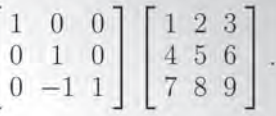

Primero introducir  $A \vee B$  en memoria,

 $MODE<sup>3</sup>$  2 (Mat) SHIFT<sub>MAT</sub> 1 (Dim) 1 (A)  $3 = 3 =$  $1 = 2 = 3 = 4 = 5 = 6 = 7 = 8 = 9 = AC$ SHIFT<sub>MAT</sub> 1 (Dim) 2 (B)  $3 = 3 =$  $1 = - - 1 = - - 1 = 1 = AC$ y después proceder como sigue: SHIFT<sub>MAT</sub> 3 (Mat) 2 (B)  $\times$  SHIFT<sub>MAT</sub> 3 (Mat) 1 (A) =  $1 \triangleright 2 \triangleright 3 \triangleright 4 \triangleright 5 \triangleright 6 \triangleright 3 \triangleright 3 \triangleright 3$ 

Resolución de sistemas de ecuaciones lineales Siendo  $\epsilon = 10^{-4}$ , se quieren resolver los sistemas lineales  $\left[\begin{array}{cc} 1 & 1+\epsilon \\ 1-\epsilon & 1 \end{array}\right]\left[\begin{array}{c} x_1 \\ x_2 \end{array}\right] = \left[\begin{array}{cc} 1+\epsilon+\epsilon^2 \\ 1 \end{array}\right], \quad \left[\begin{array}{cc} 1-\epsilon & 1-\epsilon^2 \\ 1 & \epsilon+\epsilon^2 \end{array}\right]\left[\begin{array}{c} y_1 \\ y_2 \end{array}\right] = \left[\begin{array}{c} 1 \\ 1 \end{array}\right],$ cuyas soluciones es fácil comprobar que son  $x = \begin{bmatrix} 1 \\ 1 \end{bmatrix},$  $y = \left[ \begin{array}{c} (1-2\epsilon)(1-\epsilon)^{-2} \\ \epsilon(1+\epsilon)^{-1}(1-\epsilon)^{-2} \end{array} \right].$ Procedemos de la forma siguiente, utilizando la regla de Cramer:  $\text{MoDE}^3$  1 (Eqn) 2 (Unknowns)  $1 = 1.0001 = 1.00010001 = .9999 = 1 = 1 =$  $1 \triangledown 0$  AC  $.9999 = .99999999 = 1 = 1 = .00010001 = 1 =$ El número de condición del primero es  $4 \cdot 10^8$  y  $\delta(\hat{x}) = 10^{-4}$ , mientras que el número de condición del segundo es 2.6  $\sqrt{\delta(\hat{y})} = 2 \cdot 10^{-12}$ 

Método iterativo de Jacobi para resolver un SEL Se quieren realizar un par de iteraciones del método de Jacobi para  $\left.\begin{array}{l} 1\cdot x_1+2\cdot x_2+ \ \ 3\cdot x_3=9\\ 4\cdot x_1+5\cdot x_2+ \ \ 6\cdot x_3=12\\ 7\cdot x_1+8\cdot x_2+10\cdot x_3=13 \end{array}\right\}\begin{array}{l} A=\left(\begin{array}{c} -2\times B-3\times C+9\end{array}\right)\div 1\\ B=\left(-4\times A \begin{array}{c} -6\times C+12\end{array}\right)\div 5\\ C=\left(-7\times A-8\times B \begin{array}{c} +13\end{array}\right)\div 10 \end{array}\right\}$  $\mathbf{x}_{J}^{(0)} = \begin{bmatrix} 0 \\ 0 \\ 0 \end{bmatrix}$ ;  $\mathbf{x}_{J}^{(1)} = \begin{bmatrix} 9 \\ 2.4 \\ 1.3 \end{bmatrix}$ ;  $\mathbf{x}_{J}^{(2)} = \begin{bmatrix} 0.3 \\ -6.36 \\ -6.92 \end{bmatrix}$ .  $obteni\acute{e}ndose$ ALPHA<sub>A</sub> ALPHA<sub>=</sub> $(-2 \times$  ALPHA<sub>B</sub>  $-3 \times$  ALPHA<sub>C</sub> + 9 ) ÷ 1 = ALPHA<sub>B</sub> ALPHA<sub>=</sub> $(-4 \times$  ALPHA<sub>A</sub> -6  $\times$  ALPHA<sub>C</sub> + 12) ÷ 5 = ALPHA<sub>C</sub> ALPHA<sub> $-$ (-7  $\times$  ALPHA<sub>A</sub> -8  $\times$  ALPHA<sub>B</sub> + 13) ÷ 10 =</sub>  $\triangle$   $\triangle$  CALC  $0 = 0 =$  $\overline{0}$  $\triangle$   $\triangle$  CALC  $2.4 =$  $0.3$  $\triangle$   $\triangle$  CALC  $0 = 0 =$ 2.4  $\triangle$   $\triangle$  CALC  $9 =$  $-6.36$  $\triangle$   $\triangle$  CALC  $0 = 0 =$ 1.3  $\triangle$   $\triangle$  CALC = 2.4 =  $-6.92$ 

Método iterativo de Gauss-Seidel para resolver un SEL Se quieren realizar un par de iteraciones del método de Gauss-Seidel para  $\left.\begin{array}{l} 1\cdot x_1 + 2\cdot x_2 + \;\; 3\cdot x_3 = 9\\ 4\cdot x_1 + 5\cdot x_2 + \;\; 6\cdot x_3 = 12\\ 7\cdot x_1 + 8\cdot x_2 + 10\cdot x_3 = 13 \end{array}\right\}\, \left.\begin{array}{l} A = \left(\begin{array}{c} -2\times B - 3\times C + 9) \div 1\\ B = \left(-4\times A \begin{array}{c} -6\times C + 12 \end{array}\right) \div 5\\ C = \left(-7\times A - 8\times B \begin{array}{c} + 13) \div 10 \end{array$ obteniéndose  $\mathbf{x}_{GS}^{(0)} = \begin{bmatrix} 0 \\ 0 \\ 0 \end{bmatrix}$ ;  $\mathbf{x}_{GS}^{(1)} = \begin{bmatrix} 9 \\ -4.8 \\ -1.16 \end{bmatrix}$ ;  $\mathbf{x}_{GS}^{(2)} = \begin{bmatrix} 22.08 \\ -13.872 \\ -3.0584 \end{bmatrix}$ . ALPHAA ALPHA<sub> $-$ (-2 x ALPHA<sub>B</sub> -3 x ALPHA<sub>C</sub> + 9) ÷ 1 =</sub> ALPHAR ALPHA<sub> $-1$ </sub>  $-4 \times$  ALPHA<sub>A</sub>  $-6 \times$  ALPHA<sub>C</sub> + 12)  $\div$  5 = ALPHA<sub>C</sub> ALPHA<sub> $=$ (-7 x ALPHA<sub>A</sub> -8 x ALPHA<sub>B</sub> + 13) ÷ 10 =</sub>  $\triangle$   $\triangle$  CALC  $0 = 0 = 9$  $\triangle$   $\triangle$  CALC = = 22.08  $\triangle$   $\triangle$  CALC = 0 =  $-4.8$  $\triangle$   $\triangle$  CALC = =  $-13.872$  $-3.0584$  $\triangle$   $\triangle$  CALC = =  $-1.16$  $\triangle$   $\triangle$  CALC = =

Deflacción en ecuaciones algebraicas de grado mayor que 3 Los polos de un sistema con func. transferencia  $H(s) = N(s)/D(s)$ , donde  $D(s) = s(s+3)(s^2+2s+2) + (s+2) = s^4 + 5s^3 + 8s^2 + 7s + 2.$ ALPHA<sub>X</sub>  $\wedge$  4 + 5  $\times$  ALPHA<sub>X</sub> SHIFT<sub>x</sub><sub>3</sub> + 8  $\times$  ALPHA<sub>X</sub>  $x^2$  + 7  $\times$  ALPHA<sub>X</sub> + 2  $SHIFT$ SOLVE  $-5 = SHIFT$ SOLVE  $\triangleright$  SHIFT<sub>SOLVE</sub>  $5 = 5$ HIFT<sub>SOLVE</sub>  $-3.065994892$  $-0.472901719$ Deflaccionando  $D(s)$  en aritmética de 4 dígitos con  $-0.4729$  se obtiene resto 0 y  $E(s) = s^3 + 4.527s^2 + 5.859s + 4.229$ , cuyas raíces son MODE<sup>3</sup> 1 (Eqn) > 3 1 = 4.527 = 5.859 = 4.229 =  $-3.066$  V SHIFT<sub>Re→Im</sub> $-0.7306 + 0.9196i$  V SHIFT<sub>Re→Im</sub> $-0.7306 - 0.9196i$ Sin embargo, al deflaccionar  $E(s)$  en la misma aritmética con  $-3.066$  se obtiene  $F(s) = s^2 + 1.461s + 1.380$  pero resto  $-2 \cdot 10^{-3}$ , cuyas raíces son MODE<sup>3</sup> 1 (Eqn) > 2 1 = 1.461 = 1.380 = SHIFT<sub>Re→Im</sub>  $-0.7305 + 0.9200i$   $\blacktriangledown$  SHIFT<sub>Re→Im</sub>  $-0.7305 - 0.9200i$ 

## Método de las potencias

Empezando desde  $x^{(0)} = [1; 1; 1] = B$ , para aplicar método potencias a

$$
A = \begin{bmatrix} -4 & 14 & 0 \\ -5 & 13 & 0 \\ -1 & 0 & 2 \end{bmatrix},
$$

primero introducir  $A \vee B$  en memoria, y hacer que MatAns tenga  $B$ :

MODE<sup>3</sup> 2 (Mat) SHIFT<sub>MAT</sub> 1 (Dim) 1 (A)  $3 = 3 =$ 

$$
-4 = 14 = -5 = 13 = -1 = 2 = \text{AC}
$$
 **SHIFT**  $1 \text{ (Dim) } 2 \text{ (B) } 3 =$ 

 $1 = 1 = 1 = AC$  SHIFT<sub>MAT</sub> 3 (Mat) 2 (B) ÷ 1 =

y después proceder como sigue:

SHIFT<sub>MAT</sub> 3 (Mat) 1 (A)  $\times$  SHIFT<sub>MAT</sub> 3 (Mat) 4 (Ans)  $\div$  1 = 10  $\blacktriangledown$  8  $\blacktriangledown$  1 ac

= 72  $\blacktriangledown$  54  $\blacktriangledown$  -8 AC  $\blacktriangleright$  = 468  $\blacktriangledown$  342  $\blacktriangledown$  -88 AC  $\blacktriangleright$  = 2916  $\blacktriangledown$  2106  $\blacktriangledown$  -644

Para normalización en  $\ell_{\infty}$ , dividir por 10 (en vez de por 1) al final de la primera línea anterior (luego por 7.2, después por 6.5 y así sucesivamente).

## Interpolación osculatoria (esquema general)

Se desea obtener el polinomio de interpolación osculatoria en aritmética de 2 dígitos para:

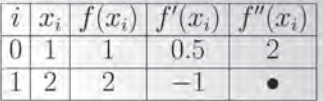

El esquema a seguir para calcular diferencias divididas estilo Neville es:

 $i | z_i | f[z_i] | f[z_{i-1}, z_i] | f[z_{i-2},..., z_i] | f[z_{i-3},..., z_i] | f[z_{i-4},..., z_i]$  $0 \mid 1 \mid 1.0 \rightarrow A$  $1 \mid 1 \mid 1.0 \rightarrow B \mid 0.50 \rightarrow B$  $\begin{array}{c|c|c|c|c|c} 2 & 1 & 1.0 \rightarrow {\rm C} & \textbf{0.50} \rightarrow {\rm C} & \textbf{1.0} \rightarrow {\rm C} \\ 3 & 2 & 2.0 \rightarrow {\rm D} & 1.0 \rightarrow {\rm D} & 0.50 \rightarrow {\rm D} & -0.50 \rightarrow {\rm D} \\ 4 & 2 & 2.0 \rightarrow {\rm E} & -\textbf{1.0} \rightarrow {\rm E} & -2.0 \rightarrow {\rm E} & -2.5 \rightarrow {\rm E} & -2.0 \rightarrow {\rm E} \end{array} \label{eq:3.1}$ 

y entonces el polinomio de interpolación osculatoria queda:

$$
P_4(x) = \mathbf{A} + \mathbf{B}(x-1) + \mathbf{C}(x-1)^2 + \mathbf{D}(x-1)^3 + \mathbf{E}(x-1)^3(x-2)
$$

donde los cálculos intermedios (de abajo hacia arriba) se hicieron así:

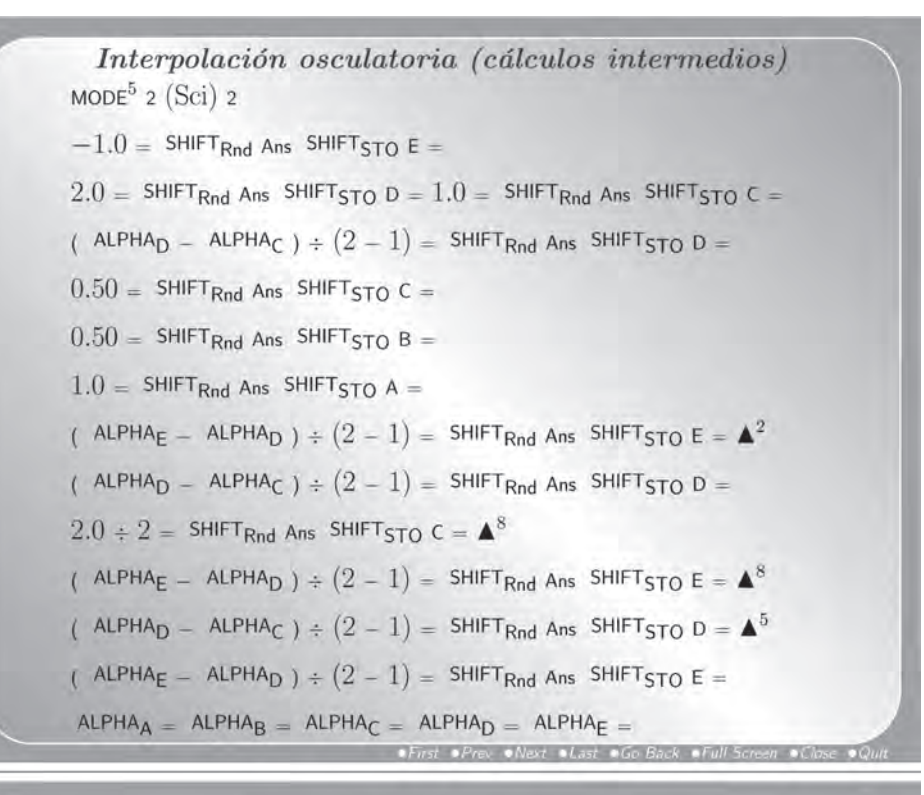

Ajuste lineal (cuadrático)

Para encontrar la parábola  $\varphi(x) = a_0 + a_1x + a_2x^2$  que mejor aproxima a

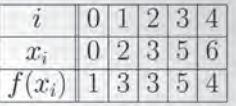

procedemos de la forma siguiente:

MODE<sup>2</sup> 2 (Reg)  $\triangleright$  3 (Quad) SHIFT<sub>CLR</sub> 1 (Scl) =  $0, 1$  DT  $2, 3$  DT  $3, 3$  DT  $5, 5$  DT  $6, 4$  DT SHIFT<sub>S-SUM</sub> 1  $(\sum x^2)$  = SHIFT<sub>S-SUM</sub> > 3  $(\sum xy)$  = 74 64 SHIFT<sub>S-SUM</sub>  $\blacktriangleright$   $\blacktriangleright$  1 ( $\sum x^3$ ) = SHIFT<sub>S-SUM</sub>  $\blacktriangleright$   $\blacktriangleright$  2 ( $\sum x^2y$ ) = 376 308 SHIFT<sub>S-VAR</sub>  $\blacktriangleright$   $\blacktriangleright$  1  $(A)$  = SHIFT<sub>S-VAR</sub>  $\blacktriangleright$   $\blacktriangleright$  2  $(B)$  = SHIFT<sub>S-VAR</sub>  $\blacktriangleright$   $\blacktriangleright$  3  $(C)$  = 0.95238 1.1429  $-0.095238$ 

## Ajuste no lineal (exponencial)

Para realizar un ajuste exponencial a los datos de la siguiente tabla:

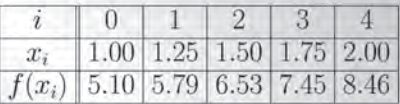

procedemos como se describe a continuación:

MODE<sup>2</sup> 2 (Reg) 3 (Exp) SHIFT<sub>CLR</sub> 1 (Scl) = 1, 5.1 рт 1.25, 5.79 рт 1.5, 6.53 рт 1.75, 7.45 рт 2, 8.46 рт SHIFT<sub>S-SUM</sub> 1  $(\sum x^2)$  = SHIFT<sub>S-SUM</sub> > 3  $(\sum xy)$  = 11.875 14.424 SHIFT<sub>S-SUM</sub>  $\blacktriangleright$  1  $(\sum y^2)$  = SHIFT<sub>S-SUM</sub>  $\blacktriangleright$  2  $(\sum y)$  = 9.4053 17.852 SHIFT<sub>S-VAR</sub>  $\blacktriangleright$   $\blacktriangleright$  1  $(A)$  = SHIFT<sub>S-VAR</sub>  $\blacktriangleright$   $\blacktriangleright$  2  $(B)$  = 3.0725 0.50572

## Ajuste no lineal (hiperbólico)

Next al ast a Gia Back

Para realizar un ajuste hiperbólico de la forma  $y = a/(c + bx)$  con  $a =$  $q(b, c) = \exp(c + b)$  a los datos (con 6 dígitos significativos correctos) de

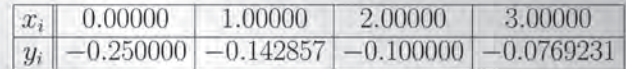

hacemos primero un ajuste lineal para  $1/y = C + Bx$ ,

MODE<sup>2</sup> 2 (Reg)  $\triangleright$  1 (Lin) SHIFT<sub>CLR</sub> 1 (Scl) =

 $0. -1 \div .25$  pt  $1. -1 \div .142857$  pt  $2. -1 \div .1$  pt  $3. -1 \div .0769231$  pt

$$
\mathsf{SHIFT}_{S\text{-VAR}} \blacktriangleright \blacktriangleright 1 (A) = \mathsf{SHIFT}_{S\text{-VAR}} \blacktriangleright \blacktriangleright 2 (B) =
$$

 $-4.00000358$ 

 $-2.99999813$ Dado que  $c = Ca$  y  $b = Ba$ , para obtener a basta resolver la ENL

$$
a = \exp(c + b) = \exp(Ca + Ba) = \exp((C + B)a) = g(a);
$$

 $ALPHA_X = SHIFT_{e^x}$  (  $-7 \times ALPHA_X$  ) SHIFT SOLVE SHIFT SOLVE 0.2177636

Luego en este caso  $a \approx 0.217764$  es el único punto fijo en [0, 1] de  $g(a)$  =  $\exp(-7a)$ , con lo cual  $c = -4a \approx -0.871054$  y  $b = -3a \approx -0.653291$ .

TFD como suma de exponenciales complejas La transformada de Fourier discreta de  $y = [2, -1, 1, 4]$  es:  $c_k = \sum_{n=0}^{\infty} y_r e^{-ikx_r} = 2 \cdot e^{-ikx_0} + (-1) \cdot e^{-ikx_1} + 1 \cdot e^{-ikx_2} + 4 \cdot e^{-ikx_3}, \qquad k \in \{0, 3, \}$ donde los  $x_r$  son 4 nodos equiespaciados en [0,  $2\pi$ ), luego  $c_0 = 2 \cdot e^{-i00} + (-1) \cdot e^{-i0\pi/2} + 1 \cdot e^{-i0\pi} + 4 \cdot e^{-i03\pi/2} = 6$  $c_1 = 2 \cdot e^{-i10} + (-1) \cdot e^{-i1\pi/2} + 1 \cdot e^{-i1\pi} + 4 \cdot e^{-i13\pi/2} = 1 + 5i$  $c_2 = 2 \cdot e^{-i20} + (-1) \cdot e^{-i2\pi/2} + 1 \cdot e^{-i2\pi} + 4 \cdot e^{-i23\pi/2} = 0$  $c_3 = 2 \cdot e^{-i30} + (-1) \cdot e^{-i3\pi/2} + 1 \cdot e^{-i3\pi} + 4 \cdot e^{-i33\pi/2} = 1 - 5i$ MODE<sup>4</sup> 2 (Rad) MODE 2 (Cmplx)  $2-1$  SFT<sub>/</sub>(-0 $\pi$  ÷ 2) + 1 SFT<sub>/</sub>(-0 $\pi$ ) + 4 SFT<sub>/</sub>(-0 × 3 $\pi$  ÷ 2) = SFT<sub>Re+1m</sub>  $2-1$  SFT<sub> $\angle$ </sub>(-1 $\pi \div 2$ ) + 1 SFT<sub> $\angle$ </sub>(-1 $\pi$ ) + 4 SFT<sub> $\angle$ </sub>(-1  $\times$  3 $\pi \div 2$ ) = SFT<sub>Ret+1</sub>m  $2-1$  SFT<sub>Z</sub>( $-2\pi \div 2$ ) + 1 SFT<sub>Z</sub>( $-2\pi$ ) + 4 SFT<sub>Z</sub>( $-2 \times 3\pi \div 2$ ) = SFT<sub>Rett</sub>Im  $2-1$  SFT<sub> $\angle$ </sub> (-3  $\pi$  ÷ 2) + 1 SFT<sub> $\angle$ </sub> (-3  $\pi$ ) + 4 SFT<sub> $\angle$ </sub> (-3  $\times$  3  $\pi$  ÷ 2) = SFT<sub>Re→Im</sub>

#### TIFD como suma de exponenciales complejas

La transformada inversa de Fourier discreta de  $c = [6; 1 + 5i; 0; 1 - 5i]$  es:

$$
y_r = \frac{1}{4} \sum_{k=0}^{3} c_k \cdot e^{ikx_r} = \frac{1}{4} \cdot (6 \cdot e^{i0x_r} + (1+5i) \cdot e^{i1x_r} + 0 \cdot e^{i2x_r} + (1-5i) \cdot e^{i3x_r}), \ r \in 0:3,
$$

donde los  $x_r$  son 4 nodos equiespaciados en [0,  $2\pi$ ), luego

$$
y_0 = (6 \cdot e^{i0x_0} + (1+5i) \cdot e^{i1x_0} + 0 \cdot e^{i2x_0} + (1-5i) \cdot e^{i3x_0})/4 = 2
$$
  
\n
$$
y_1 = (6 \cdot e^{i0x_1} + (1+5i) \cdot e^{i1x_1} + 0 \cdot e^{i2x_1} + (1-5i) \cdot e^{i3x_1})/4 = -1
$$
  
\n
$$
y_2 = (6 \cdot e^{i0x_2} + (1+5i) \cdot e^{i1x_2} + 0 \cdot e^{i2x_2} + (1-5i) \cdot e^{i3x_2})/4 = 1
$$
  
\n
$$
y_3 = (6 \cdot e^{i0x_3} + (1+5i) \cdot e^{i1x_3} + 0 \cdot e^{i2x_3} + (1-5i) \cdot e^{i3x_3})/4 = 4
$$
  
\n
$$
100E^4 \cdot 2 \text{ (Rad) MODE 2 (Cmpk) } 1 + 5 \cdot 5F \cdot 7 \cdot 5F \cdot 5F \cdot 6 = 6 + AHA_A \times 1 \cdot 5F \cdot 7 \cdot 2 \cdot 7 \cdot 7 = 6 + AHA_A \times 1 \cdot 5F \cdot 7 \cdot 2 \cdot 7 = 4 = 6 + AHA_A \times 1 \cdot 5F \cdot 7 \cdot 2 \cdot 7 = 6 + AHA_A \times 1 \cdot 5F \cdot 7 \cdot 2 \cdot 7 = 6 + AHA_A \times 1 \cdot 5F \cdot 7 \cdot 2 \cdot 7 = 6 + AHA_A \times 1 \cdot 5F \cdot 7 \cdot 2 \cdot 7 = 6 + AHA_A \times 1 \cdot 5F \cdot 7 \cdot 2 \cdot 7 = 6 + AHA_A \times 1 \cdot 5F \cdot 7 \cdot 2 \cdot 7 = 6 + AHA_A \times 1 \cdot 5F \cdot 7 \cdot 2 \cdot 7 = 6 + AHA_A \times 1 \cdot 5F \cdot 7 \cdot 2 \cdot 7 = 6 + AHA_A \times 1 \cdot 5F \cdot 7 \cdot 2 \cdot 7 = 6 + AHA_A \times 1 \cdot 5F \cdot 7 \cdot 2 \cdot 7 = 6 + AHA_A \times 1 \cdot 5F \cdot 7 \cdot 2 \cdot 7 = 6 + AHA_A \times 1 \cdot 5
$$

Elección del tamaño de paso en derivación numérica Para  $f(x) = \ln(x)$ , se quiere aproximar  $f'(2.00)$  mediante  $f'(a) \approx \frac{-3 \cdot f(a) + 4 \cdot f(a+h) - f(a+2h)}{2 \cdot h}$ conocidos los siguientes valores con 5 decimales correctos:  $\overline{0}$  $\overline{2}$  $\overline{3}$  $\overline{4}$ i. 1  $2.00$  $2.01$  $2.02$  $2.06$  $2.12$  $x_i$  $f(x_i)$  0.69315 0.69813 0.70310 0.72271 0.75142  $(-3 \times$  ALPHA<sub>A</sub> + 4 x ALPHA<sub>B</sub> - ALPHA<sub>C</sub>) ÷ (2 x ALPHA<sub>D</sub>) CALC.  $69315 = .69813 = .70310 = .01 =$ 0.49850 CALC =  $.72271 = .75142 = .06$  = 0.49975 SHIFT<sub>d/dx</sub> In ALPHA<sub>X</sub>, 2, .01 ) = SHIFT<sub>d/dx</sub> In ALPHA<sub>X</sub>, 2, .06 ) = 0.500000010 0.499999979

Carga de condensador bajo coincidencia de intensidades Se desea estimar  $Q(t^*) = \int_0^{t^*} \varphi(t) dt$  con la fórmula de Simpson, siendo  $\varphi(t) = I_1(t) - I_2(t),$   $I_1(t) = \text{sen}(t),$   $I_2(t) = \text{exp}(t-1)t,$ para  $t^* > 0$  raíz de  $f(t) = g(t) - t = \text{sen}(t)\text{exp}(1-t) - t$  calculada con 7 dígitos significativos correctos mediante  $t_{k+1} = g(t_k)$  a partir de  $t_0 = 0.5$ : MODE<sup>4</sup> 2 (Rad) sin ALPHA<sub>X</sub> x SHIFT<sub>ex</sub> (1 - ALPHA<sub>X</sub>) CALC  $.5 =$  CALC Ans = CALC Ans =  $\cdots$  $CALC Ans =$ 0.7904391 0.8763436  $0.8695468$  ... 0.8703867 sin ALPHA<sub>X</sub> - SHIFT<sub>e</sub>x<sub>(ALPHA<sub>X</sub> - 1) x ALPHA<sub>X</sub></sub> CALC.  $8703867 \div 2 = \times .8703867 \times 4 \div 6$ 0.10108  $\int dx \sin$  ALPHA<sub>X</sub> - SHIFT<sub>e<sup>x</sup></sub> (ALPHA<sub>X</sub> - 1) × ALPHA<sub>X</sub>, 0, .8703867, 1) Math error  $\blacktriangleright$   $\int dx \sin$  ALPHA<sub>X</sub> - SHIFT<sub>e<sup>x</sup></sub> (ALPHA<sub>X</sub> - 1) × ALPHA<sub>X</sub>, 0, .8703867, 4) 0.10145

Extrapolación de Romberg (esquema general) Siendo  $f(x) = \exp(-x^2)$ , se desea aproximar  $\int_{1}^{1.5} f(x) dx$  por extrapolación de Romberg en aritmética de 7 dígitos: MODE<sup>5</sup> 2 (Sci) 7 SHIFT<sub>e</sub> $x =$  ALPHA<sub>X</sub>  $x^2$ CALC  $1 = SHIFT_{\text{Rnd}}$  Ans SHIFT STO  $A = \blacktriangle^2$   $f(1) \approx 3.678794 \times 10^{-01} \rightarrow A$ CALC 1.125 = SHIFT<sub>Rnd</sub> Ans SHIFT<sub>STO</sub> B =  $\triangle^2 f(1.125) \approx 2.820630 \times 10^{-01} \rightarrow B$ CALC 1.25 = SHIFT<sub>Rnd</sub> Ans SHIFT<sub>STO</sub> C =  $\triangle^2 f(1.25) \approx 2.096114 \times 10^{-01} \rightarrow C$ CALC 1.375 = SHIFT<sub>Rnd</sub> Ans SHIFT<sub>STO</sub> D =  $\triangle^2 f(1.375) \approx 1.509774 \times 10^{-01} \rightarrow D$ CALC 1.5 = SHIFT<sub>Rnd</sub> Ans SHIFT<sub>STO</sub> E =  $f(1.5) \approx 1.053992 \times 10^{-01} \rightarrow E$ El esquema a seguir en este proceso de extrapolación por paso al límite es:  $\begin{split} T_1(h/2) &= 0.1115627 \to {\rm C} \\ T_1(h/4) &= 0.1099114 \to {\rm D} \\ \end{split} \begin{split} T_2(h) &= 0.1093104 \to {\rm C} \\ T_2(h/2) &= 0.1093610 \to {\rm D} \\ \end{split}$  $T_1(h) = 0.1183197 \rightarrow B$  $T_3(h) = 0.1093644$ donde los cálculos intermedios (de abajo hacia arriba) se hicieron así:

Extrapolación de Romberg (cálculos intermedios)

\n( ALPHA<sub>A</sub> + ALPHA<sub>E</sub> + 2 × ( ALPHA<sub>C</sub> + ALPHA<sub>B</sub> + ALPHA<sub>D</sub> )) ÷ 16

\n= SHIFT<sub>Rnd</sub> Ans SHIFT<sub>STO</sub> D = 
$$
\blacktriangle
$$
<sup>2</sup>  $T_1(h/4) = 1.099114 \times 10^{-01} \rightarrow D$ 

\n( ALPHA<sub>A</sub> + ALPHA<sub>E</sub> + 2 × ALPHA<sub>C</sub>) ÷ 8

\n= SHIFT<sub>Rnd</sub> Ans SHIFT<sub>STO</sub> C =  $\blacktriangle$ <sup>2</sup>  $T_1(h/2) = 1.115627 \times 10^{-01} \rightarrow C$ 

\n(ALPHA<sub>A</sub> + ALPHA<sub>E</sub>) ÷ 4

\n= SHIFT<sub>Rnd</sub> Ans SHIFT<sub>STO</sub> B =  $\blacktriangle$ <sup>2</sup>  $T_1(h) = 1.183197 \times 10^{-01} \rightarrow B$ 

\n(4 × ALPHA<sub>D</sub> - ALPHA<sub>C</sub>) ÷ 3

\n= SHIFT<sub>Rnd</sub> Ans SHIFT<sub>STO</sub> D =  $\blacktriangle$ <sup>2</sup>  $T_2(h/2) = 1.093610 \times 10^{-01} \rightarrow D$ 

\n(4 × ALPHA<sub>C</sub> - ALPHA<sub>B</sub>) ÷ 3

\n= SHIFT<sub>Rnd</sub> Ans SHIFT<sub>STO</sub> C =  $\blacktriangle$ <sup>5</sup>  $T_2(h) = 1.093104 \times 10^{-01} \rightarrow C$ 

\n(16 × ALPHA<sub>D</sub> - ALPHA<sub>C</sub>) ÷ 15 =  $T_3(h) = 1.093644 \times 10^{-01}$ 

\nSHIFT<sub>CLR</sub> 2 (Mode) = AC fdx SHIFT<sub>e<sup>x</sup></sub> - ALPHA<sub>X<sup>x</sup></sub> 1, 1.5, 5

\n0.1093643

#### Método de Euler

Para resolver  $y'(x) = \text{sen}(x \cdot y(x))$  con  $y(0) = 3$  en el intervalo  $0 \le x \le 5$ usando el método de Euler con  $h = 1$  en aritmética de 4 dígitos:

 $MODE<sup>4</sup>$  2 (Rad)  $MODE<sup>5</sup>$  2 (Sci) 4 ALPHA<sub>Y</sub> +  $1 \times \sin$  ( ALPHA<sub>X</sub>  $\times$  ALPHA<sub>Y</sub>) CALC  $3 = 0 = SHIFT_{Rnd}$  $3.000 \times 10^{00}$ CALC  $Ans = 1 = SHIFT_{Rnd}$  $3.141\times10^{00}$ CALC  $Ans = 2 = SHIFT_{Rnd}$  $3.140\times10^{00}$ CALC  $Ans = 3 =$  SHIFT<sub>Rnd</sub>  $3.145 \times 10^{00}$ CALC Ans =  $4 = SHIFT_{Rnd}$ 

 $3.159\times10^{00}$ 

#### Método predictor-corrector

Para resolver  $y'(x) = (x - y(x))/2$  con  $y(0) = 2$  en  $0 \le x \le 1$  usando (con  $h = 0.5$  y aritmética de 4 dígitos) el método predictor-corrector  $k_1 = h \cdot f_i \to A, k_2 = h \cdot f(x_i + h/2, w_i + k_1/2) \to B, w_{i+1} = w_i + k_2 \to C,$  $w_{i+1}^P = w_i + \frac{h}{2}(3f_i - f_{i-1}) \rightarrow D, \quad w_{i+1} = \frac{4}{3}w_i - \frac{1}{3}w_{i-1} + \frac{2h}{3}f_{i+1}^P \rightarrow E$ MODE<sup>5</sup> 2 (Sci) 4 (ALPHA<sub>X</sub> - ALPHA<sub>Y</sub>)  $\div$  2 CALC  $0 = 2 = 5$ HIFT<sub>Rnd</sub>  $\times .5 =$  $-5.000 \times 10^{-01}$  $SHIFT_{Rnd}$  Ans  $SHIFT$ STO A =  $\triangle^3$  CALC  $0 + .5 \div 2 = 2 +$  ALPHA<sub>A</sub>  $\div 2 =$  SHIFT<sub>Rnd</sub>  $\times .5 =$  $SHIFT$ <sub>Rnd</sub> Ans  $SHIFT$ <sub>STO</sub> B =  $-3.750 \times 10^{-01}$  $2 +$  ALPHA<sub>B</sub> = SHIFT<sub>Rnd</sub> Ans SHIFT<sub>STO</sub> C =  $1.625 \times 10^{00}$  $\triangle^6$  CALC .5 = ALPHA<sub>C</sub> = SHIFT<sub>Rnd</sub>  $-5.625 \times 10^{-01}$ ALPHA<sub>C</sub> + .5 x (3 x Ans + 1)  $\div$  2 = SHIFT<sub>Rnd</sub> Ans SHIFT<sub>STO</sub> D =  $1.453 \times 10^{00}$  $\triangle^3$  CALC  $1 =$  ALPHA<sub>D</sub> = SHIFT<sub>Rnd</sub>  $-2.265 \times 10^{-01}$  $(4 \times$  ALPHA<sub>C</sub> - 2 + 2 x .5 x Ans ) ÷ 3 = SHIFT<sub>Rnd</sub> Ans SHIFT<sub>STO</sub> E =  $1.425 \times 10^{00}$  $\bullet$  Prev  $\bullet$  Next  $\bullet$  Last  $\bullet$  Go Back